**Scribd For Microsoft Office 2007 Crack Activation For PC**

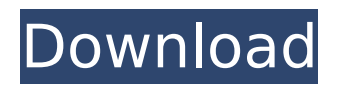

#### **Scribd For Microsoft Office 2007 Crack+ License Key Free**

Introduction: Scribd for Office allows you to send documents and other files to Scribd for viewing. Scribd for Office uses the same Office ribbon layout as the regular Windows Word 2007, except that the Copy, Back, and Forward commands are disabled, and Paste From Scribd is enabled. Scribd for Office also includes some minor improvements over the regular version of Word. Scribd for Office does not require you to sign in to Scribd. You can open a document while connected to Scribd, and close it once it's been viewed. As with the Addin for Word 2007, you can continue adding new documents to Scribd while the document is open. Features: 1. Send To Scribd: Send to Scribd is a one-click option that allows you to quickly send an open document to Scribd without having to send by email or without having to go to the page to copy the link. 2. Document Preview: While not required, Scribd for Office provides a document preview (including autofills from Scribd). 3. Save As On Scribd: Like the addin, you can save files to Scribd from the save as dialog. 4. Open Scribd On Initial Run: Scribd for Office opens a window with your Scribd Username and Password at the beginning of the document's first run. 5. User Settings: You can set the Scribd username and password here. 6. Send On Scroll Up: If you select the upper portion of the screen for the document, you can now add the Send To Scribd button. 7. Close Scribd On Completion: After the document is complete, you can click on the Close button on Scribd for Office and it will be closed. 8. Other Improvements: All document actions, such as Cut, Copy, Save, Paste, Undo, and Redo have been disabled, so that you can only open,

close, save, and send to Scribd. Additionally, Scribd for Office has a button to bring the page to Scribd's mobile site. Tips: 1. When a document is sent to Scribd, the default document open settings are used. If you change your default document open settings, then that setting will be used for documents sent to Scribd. 2. When you select the Send To Scribd button, you will be asked if you want to enable a feature from the Microsoft

## **Scribd For Microsoft Office 2007 Crack+ Free License Key [Updated-2022]**

Scribd is a web service which is now offering the ability to send files and files to Scribd.com via their web site. The web site will open to the user's saved documents. The web site will also provide the ability to save documents and send them to Scribd as well. There is a free version, but if you are planning on sending large files, the paid version will be more useful. Scribd for Office lets you choose from where in the current document you want to send the document. If you want to open a new document after the initial conversion, all you have to do is select the same "Send To Scribd" option again. If you are using Word 2007 and are using the Microsoft Office Standard (2007) edition, you will need the latest version of the Scribd software. If you have the Professional (2007) version of Word, you will need the Professional (2007) edition of Scribd software. The Professional (2007) edition also supports Microsoft Outlook. Please note that the Scribd software is intended to be used only for personal purposes. It is not intended for use with a company's SharePoint websites. Directed Links: \* \* Mike Smith's Fix Microsoft Office Product Links Download Mike Smith's Fix Microsoft Office Product Links... 14 3 2014/04/13

0.00 Mike Smith's Fix Microsoft Office Product Links... 2014/04/13 0.00 Scribd - Free Web Directory Scribd is a web directory that allows users to create a free online personal or professional folder. Search for b7e8fdf5c8

### **Scribd For Microsoft Office 2007 Crack + Activator [Win/Mac]**

The Scribd for Microsoft Office provides secure and easy-touse Send to Scribd functionality for those who want to share information with others. Features: - Send to Scribd (S2S) button integrates with Word/Excel/PowerPoint/Outlook 2007/2010 Addins. - Secure and private sharing with both you and S2S accounts. - Send to Scribd provider interface for easy use. - Librarian only version (50mb) available for Scribd Basic accounts. - Using Active Directory with the S2S provider (through Scribd). - Works with any office application that has a Send to File Menu. - You don't have to be in Scribd to send someone an attachment. - Send to Scribd can send documents from within Word 2007/2010 or Excel 2007/2010. - You can also send documents to Scribd from third party applications such as iMail, Google Apps, etc. - Will work with any site that allows users to upload documents. - Send to Scribd includes a free 30-day trial version. - Ability to provide a preview link for your documents. - You can signup as a User, Librarian or Web publisher/Bookmarker at any time. - Send to Scribd for Word includes the ability to sign up as a Librarian. -Managing bookmarks is easy with user accounts. - Bookmarks have the ability to subscribe to bookmarks they don't have permissions on. - You can create and signup for free as a User account, Librarian, or Web publisher/Bookmarker. - When you signup for Scribd as a User, you can edit and view any bookmarks you are a part of. - You are able to manage the accounts you have been assigned to. - You can subscribe to any user account. - Manage your account and it's bookmarks with ease with the

View all books, Edit, Copy, Delete, or Move to folder options. - Bookmarks can be described, subscribed to, then you can easily delete them if they no longer apply to you. - With users, you can sign in and out to manage your permissions. - You can delete any bookmarks that are part of your subscription and get notifications if a user has added you to a bookmark. - You can select multiple bookmarks to unsubscribe from. - You can add yourself to other people's

### **What's New In Scribd For Microsoft Office 2007?**

Scribd for Microsoft Office 2007 provides a major improvement to how your work gets shared, access to your documents is now done automatically from your email or any web service. Scribd for Microsoft Office 2007 provides Send To options for Microsoft Word, PowerPoint and Outlook 2007. This is a suggestion for a collaboration tool that I thought would be a nice addition. Although it hasn't been created yet, if you would like to attempt it, please feel free to do so. However, it is my belief that if this feature is an optional "feature" that every Microsoft Office 2007 user should have, it would be a perfect collaboration tool. Here are a couple of examples of what the proposed tool would work with. If you have a Microsoft Office 2007 user desktop application, say a word document, you would be able to save it to a web site, say Scribd, and then receive (e.g. email) a link to the saved document. Alternatively, you could choose to share the document with other people, including them in a private chat room that you create. Once you receive a link to the document, you can then read and comment on the document. These comments can be written back into the document on a collaborative basis.

This feature can be provided through a web site, such as Scribd.com, or alternatively on a Microsoft Office 2007 desktop application. A good example of this is the first Scribd application, which works with a Word 2007 desktop application and Word 2007 mobile phone application. If you have a Microsoft Office 2007 web application, say a word document or power point presentation, you would be able to save it to a web site, say Scribd, and then receive (e.g. email) a link to the saved document. Alternatively, you could choose to share the document with other people, including them in a private chat room that you create. Once you receive a link to the document, you can then read and comment on the document. These comments can be written back into the document on a collaborative basis. This feature can be provided through a web site, such as Scribd.com, or alternatively on a Microsoft Office 2007 desktop application. A good example of this is the first Scribd application, which works with a Word 2007 desktop application and a Microsoft PowerPoint 2007 desktop application. My goal is to make this tool a reality. If anyone is interested, please feel free to do so. I would prefer if the tool was written as

### **System Requirements For Scribd For Microsoft Office 2007:**

Minimum: OS: Windows 7 Processor: 2.0 GHz Memory: 2 GB RAM Graphics: 1 GB RAM DirectX: Version 9.0 Hard Drive: 10 GB available space Recommended: Processor: 2.8 GHz Memory: 4 GB RAM Graphics: 2 GB RAM Hard Drive: 20 GB available spaceJens Stoltzroth Jens Stoltzroth (born

# Related links:

<https://jewishafrica.news/advert/scientific-calculator-crack-activation-download/> <https://wildbienenbox.de/wp-content/uploads/2022/07/gebhblai.pdf> <https://wakelet.com/wake/hVjtx6a914FCYOIjTtkXG> <http://versiis.com/?p=38767> <https://topnotchjobboard.com/system/files/webform/resume/fallbal446.pdf> [https://nailpersona.com/wp-content/uploads/2022/07/no\\_autorun\\_crack\\_\\_\\_torrent-1.pdf](https://nailpersona.com/wp-content/uploads/2022/07/no_autorun_crack___torrent-1.pdf) <https://www.sedaguzellikmerkezi.com/avone-rm-video-converter-crack-download-latest/> [https://instafede.com/advanced-registry-care-pro-formerly-advanced-registry-care-with-full-keygen](https://instafede.com/advanced-registry-care-pro-formerly-advanced-registry-care-with-full-keygen-free-2022-new/)[free-2022-new/](https://instafede.com/advanced-registry-care-pro-formerly-advanced-registry-care-with-full-keygen-free-2022-new/) <https://www.careerfirst.lk/sites/default/files/webform/cv/Gearboy.pdf> <https://www.marocjobs.org/cxbx-x64-updated-2022/> <https://www.careerfirst.lk/sites/default/files/webform/cv/Bill-Serial-Port-Monitor.pdf> [https://www.techclipse.com/kdt-soft-ram-cleaner-crack-free-registration-code-download-win-mac](https://www.techclipse.com/kdt-soft-ram-cleaner-crack-free-registration-code-download-win-mac-april-2022/)[april-2022/](https://www.techclipse.com/kdt-soft-ram-cleaner-crack-free-registration-code-download-win-mac-april-2022/) <https://www.travelrr.com/yasisoft-image-editor-registration-code-for-pc-2022/> <https://ithinksew.net/advert/uvviewsoft-logviewer-4-60-3958-1476-with-serial-key-latest/> <http://findmallorca.com/wp-content/uploads/2022/07/dennolan.pdf> <https://recreovirales.com/ocmc-filescanner-serial-key-updated-2022/> <http://diawebcbi.yolasite.com/resources/Contact-Card--Free-Download.pdf> <https://sportweb.club/zoom-out-and-flip-crack-free-download-mac-win-2022/> <https://postlistinn.is/remove-office-2010-crack-with-serial-key-download> <http://antiquesanddecor.org/?p=26394>